# Inspiral Parameter Estimation via Markov Chain Monte Carlo (MCMC) Methods

Nelson ChristensenCarleton College

LIGO-G020104-00-Z

# Inspiral Detected by One Interferometer

- •• From data, estimate  $m_1$ ,  $m_2$  and amplitude of signal
- •• Generate a probability distribution function for these parameters  $\Rightarrow$  statistics

### More Parameters - MCMC

- • MCMC methods are a demonstrated way to deal with large parameter numbers.
- •• Expand one-interferometer problem to include terms like spins of the masses.
- •• Multiple interferometer problem: Source sky position and polarization of wave are additional parameters to estimate and to generate PDFs for.

# Initial Study

- Used "off the shelf" MCMC software
- See Christensen and Meyer, PRD **64**, 022001 (2001)

#### Present Work

- •• Develop a MCMC routine that operates within LAL
- •• Uses LAL routine "findchirp" with some modifications
- •Using Metropolis-Hastings Algorithm

## Bayes' Theorem

#### **z** = the data

 $\vec{\theta} = (\theta_1, \theta_2, ..., \theta_n)$  The n parameters  $\rightarrow$ 

$$
p(\vec{\theta} \mid z) \propto p(\vec{\theta}) p(z \mid \vec{\theta})
$$

 $\Big($ )  $\left(\vec{\theta}\,\right)$  $\left( z\,|\,\vec{\theta}\right)$  Likelihood  $(\theta)$  a priori PDF for  $\theta$  $|\theta | z$  Posterior PDF  $\theta$  $\rightarrow$  $\rightarrow$  1 and 2 and 2 and 2 and 2 and 2 and 2 and 2 and 2 and 2 and 2 and 2 and 2 and 2 and 2 and 2 and 2 and 2 and 2 and 2 and 2 and 2 and 2 and 2 and 2 and 2 and 2 and 2 and 2 and 2 and 2 and 2 and 2 and 2 and 2 and 2 and  $\rightarrow$ *p z p p z*

# Bayes – Normally Hard to Calculate

$$
p(\theta_i \mid z) = \int \dots \int p(\vec{\theta} \mid z) d\theta_1 \dots d\theta_{i-1} d\theta_{i+1} \dots d\theta_n
$$

The PDF for parameter  $\theta_i$ 

$$
\hat{\theta}_i = \int \dots \int \theta_i p(\vec{\theta} \mid z) d\theta_1 \dots d\theta_{i-1} d\theta_{i+1} \dots d\theta_n
$$

Estimate for parameter θ*<sup>i</sup>*

# MCMC Does Integral

- •• Parameter space sampled in quasi-random fashion.
- •• Steps through parameter space are weighted by the likelihood and a priori distributions
- $z = s + n$  Data is the sum of signal + noise

$$
p(z | \vec{\theta}) \propto \exp[2\langle z, s(\vec{\theta}) \rangle - \langle s(\vec{\theta}), s(\vec{\theta}) \rangle]
$$

$$
\langle a, b \rangle = \int_{-\infty}^{\infty} df \widetilde{a}(f) \widetilde{b}^*(f) / S_n(f)
$$

# Markov Chain of Parameter Values

Start with some initial parameter values:  $\left(\theta_1^{(1)},\theta_2^{(1)},...,\theta_n^{(n)}\right)$ 

 $\left( \theta _{1}^{(1)} ,\theta _{2}^{(1)} ,...,\theta _{n}^{(1)} \right)$ 

In some "random" way, select new candidate parameters:  $\left( \theta _{1}^{(2)} ,\theta _{2}^{(2)} ,...,\theta _{n}^{(2)} \right)$ )  $\{\theta_1^{(2)},\theta_2^{(2)},...,\theta_n^{(n)}\}$ 

Calculate: 
$$
\alpha = \frac{p(\vec{\theta}^{(2)})p(z|\vec{\theta}^{(2)})}{p(\vec{\theta}^{(1)})p(z|\vec{\theta}^{(1)})}
$$

Accept candidate as new chain member if  $\alpha > 1$ If  $\alpha$  < 1 then accept candidate with probability  $=$   $\alpha$ If candidate is rejected, last value also becomes new chain value. Repeat 250,000 times or so.

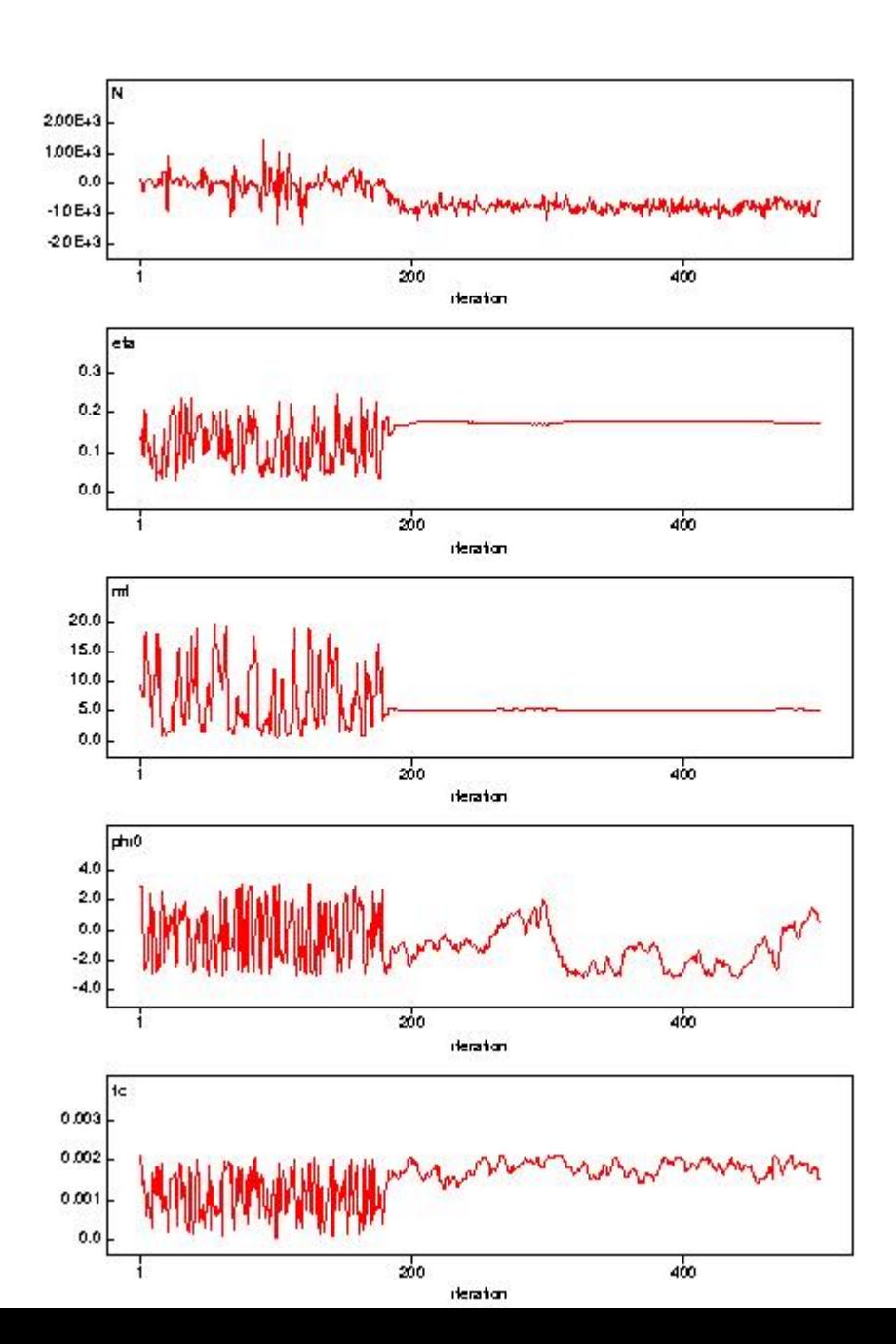

#### Example from "off the shelf" software

$$
m_1 = 1.4 M_{solar}
$$
  
\n
$$
m_2 = 3.5 M_{solar}
$$
  
\n
$$
m_t = m_1 + m_2 = 4.9 M_{solar}
$$
  
\n
$$
\eta = m_1 m_2 / (m_1 + m_2)^2 = 0.2041
$$

#### Markov Chain Represents the PDF

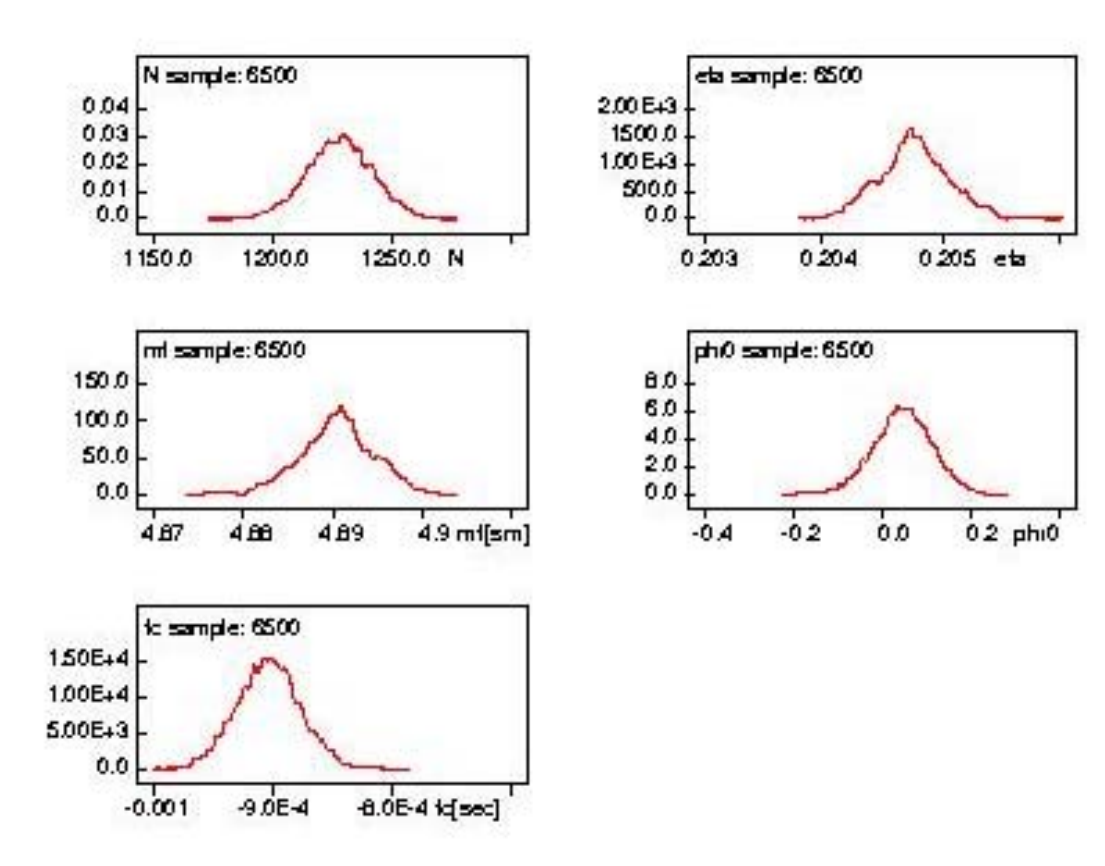

## New Metropolis-Hastings Routine

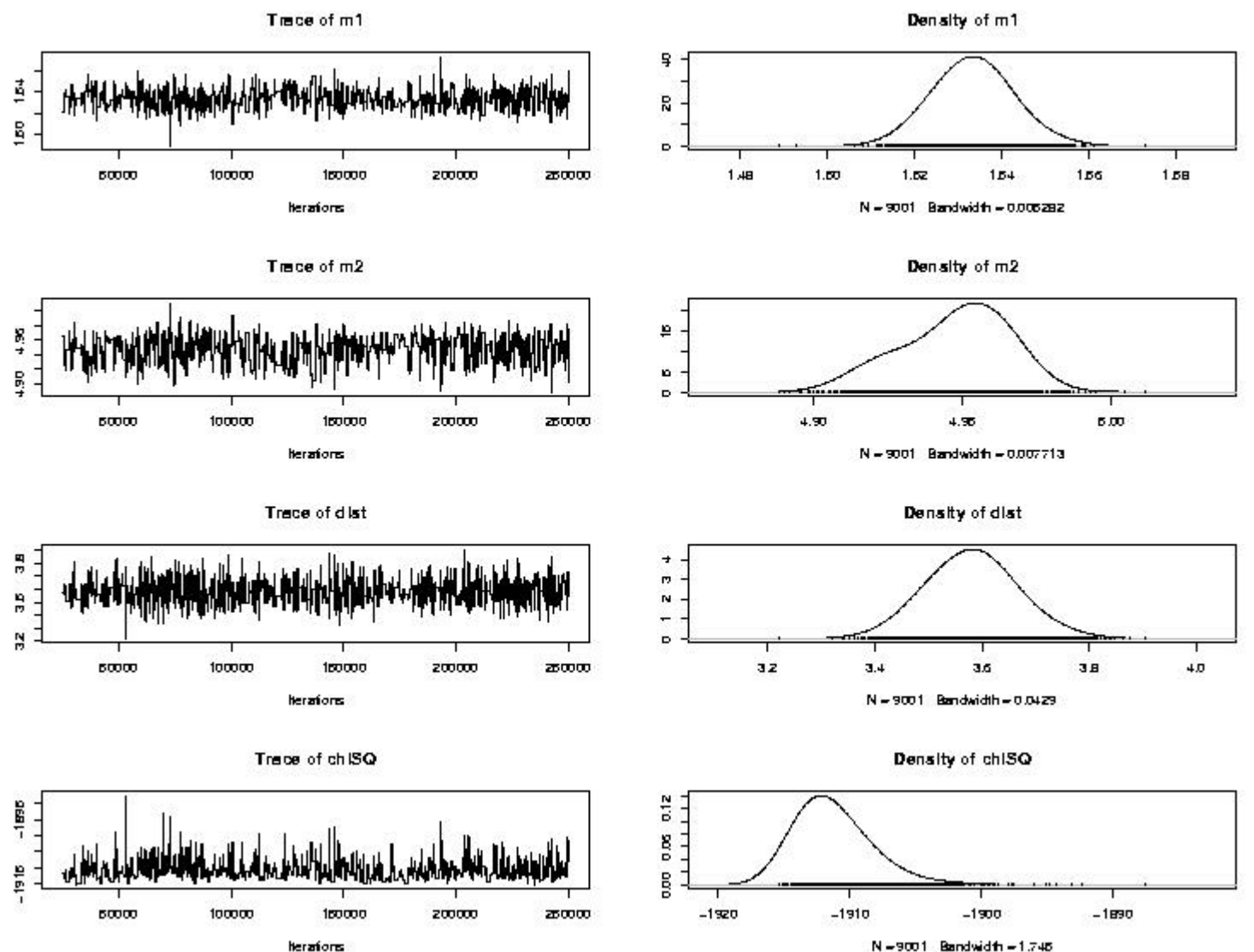

N =9001 Bandwidth = 1.746

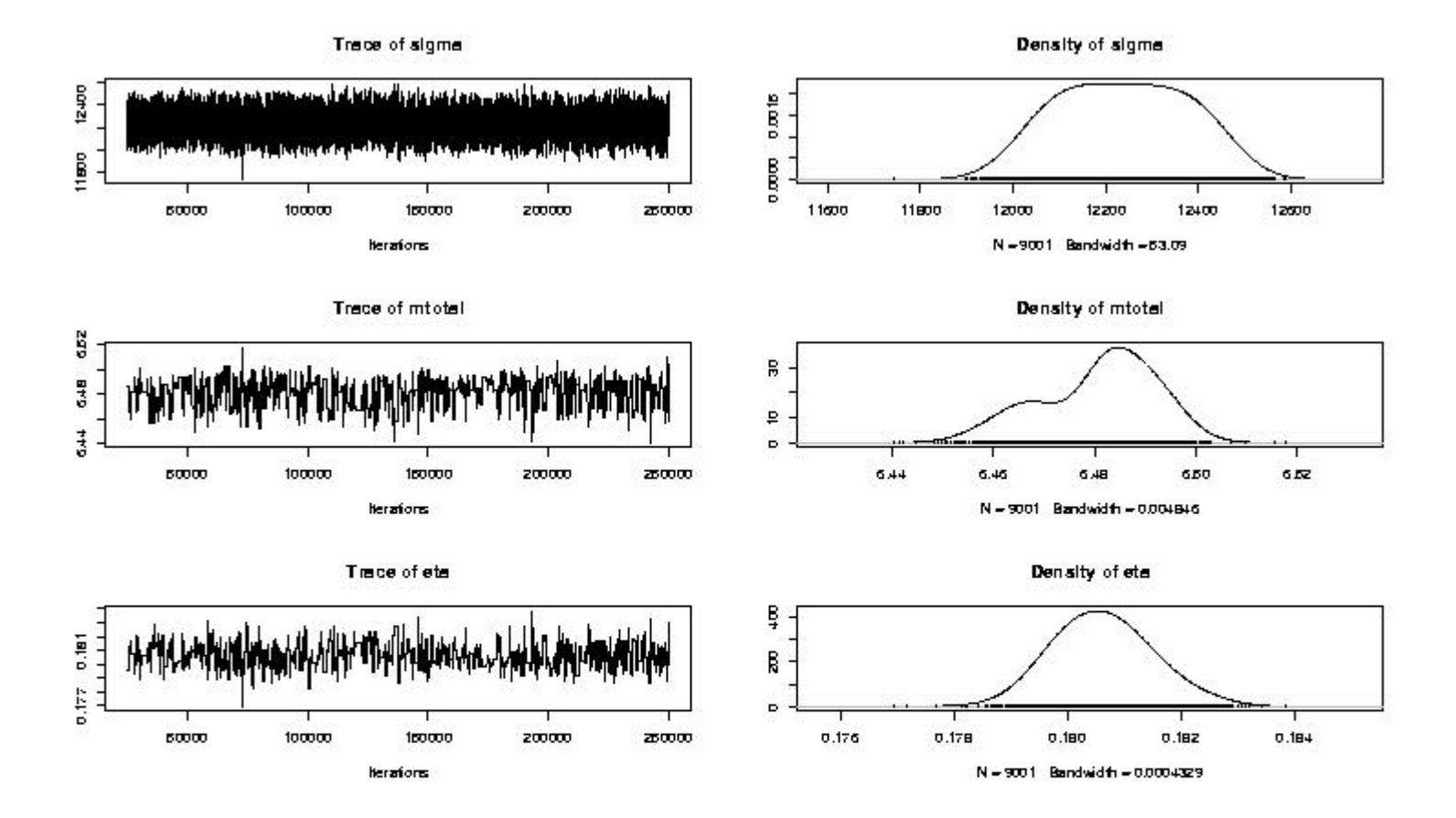

# Metropolis-Hastings Algorithm

- •• Have applied this method to estimating 10 cosmological parameters from CMB data. See Knox, Christensen, Skordis, ApJ Lett **563**, L95 (2001)
- •• Metropolis-Hastings algorithm described in Christensen et al., Class. Quant. Gravity **18**, 2677 (2001)